愛知県立瑞陵高等学校長

鶴 田 昭 博

令和5年度愛知県立瑞陵高等学校学校説明会、食物科体験入学及び 理数科紹介の御案内と参加申し込みについて(中学生対象)

時下ますます御清栄のこととお喜び申し上げます。平素は本校の教育に御支援をいただき、厚くお礼 申し上げます。

さて、今年度の学校説明会を下記の内容で実施いたします。本校「普通科」、「食物科」、「理数科」の 教育活動や学校行事の紹介、部活動見学等を予定しております。

令和4年度より新設された「理数科」の説明、及びこれまで取り組んできた学習活動について、普通 科、理数科を志望される生徒の皆さんに紹介いたします。さらに、「食物科」の志望者の皆さんには、実 際に体験をしていただきながら、食物科の魅力を感じていただく体験入学の場を設けました。

つきましては、本校普通科及び食物科、とりわけ理数科に関心のある生徒さんの参加についてお勧め くださいますようにお願いいたします。

記

- 1 日時 令和 5 年 10 月 28 日(土) 1 班:午前 9 時、2 班:午前 11 時、 3 班:午後 1 時 1 班 - 午前9時からの参加希望の食物科志望の生徒の皆さんと、
	- 名古屋市(東区、北区、西区、中村区、中区、昭和区、瑞穂区、熱田区、港区、 南区)の普通科、理数科志望の生徒の皆さん
	- 2 班 名古屋市(千種区、中川区、守山区、緑区、名東区、天白区)の普通科、 理数科志望の生徒の皆さん
	- 3 班 午後1時からの参加希望の食物科志望の生徒の皆さんと、 上記以外の普通科、理数科志望の生徒の皆さん \*「食物科」につきましては、人数調整の上、1 班、3 班のどちらで参加いただくかは

後日御連絡いたします。御希望に添えないこともありますので、御了承ください。

2 場所 愛知県立瑞陵高等学校体育館、教室棟および食物科棟

- 3 対象 中学3年生で、本校(普通科・食物科・理数科)に関心のある生徒 \*保護者の皆さんの参加は御遠慮ください。(例年、大変多くの中学生が参加され、余裕がありま せん)
- 4 日程

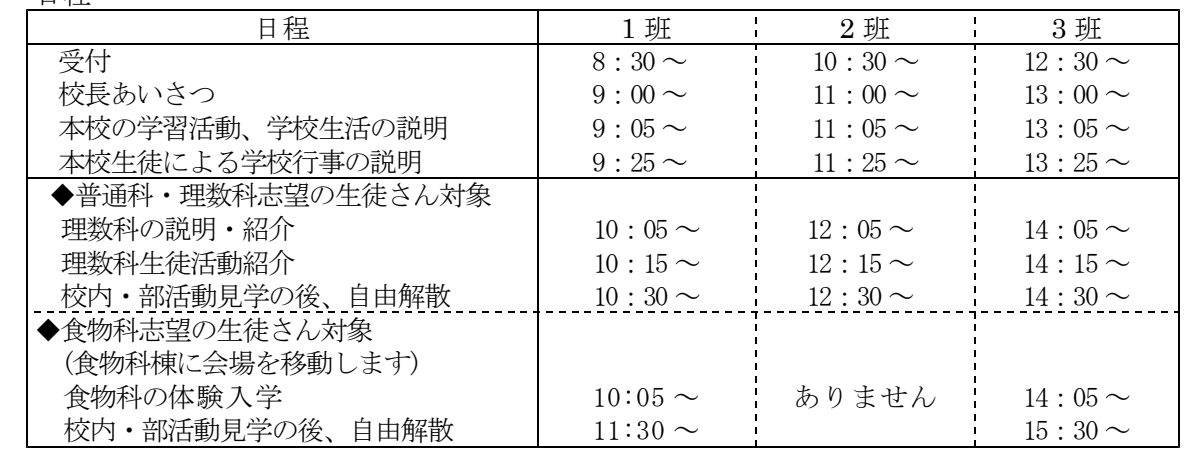

5 参加申し込み

本校ホームページから中学生個人で申し込んで下さい。(本年度より変更しました。) 申込期限は、令和5年9月22日(金)です。

8月22日(火)理数科学校説明会につきましても、ホームページを御覧ください。

6 その他 体育館シューズ、下足袋を御持参ください。 公共交通機関を御利用ください。

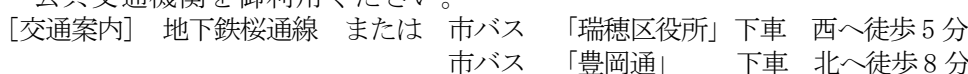

連絡先 総務部 村上・古屋 小塚(食物科) 天野(理数科) 〒 467-0811 名古屋市瑞穂区北原町 2-1 電話 052-851-7141

(別紙1)

## 瑞陵高校 学校説明会 申込方法

1 下記の URL もしくは QR コードから申し込んでください。(Google フォームを利用)

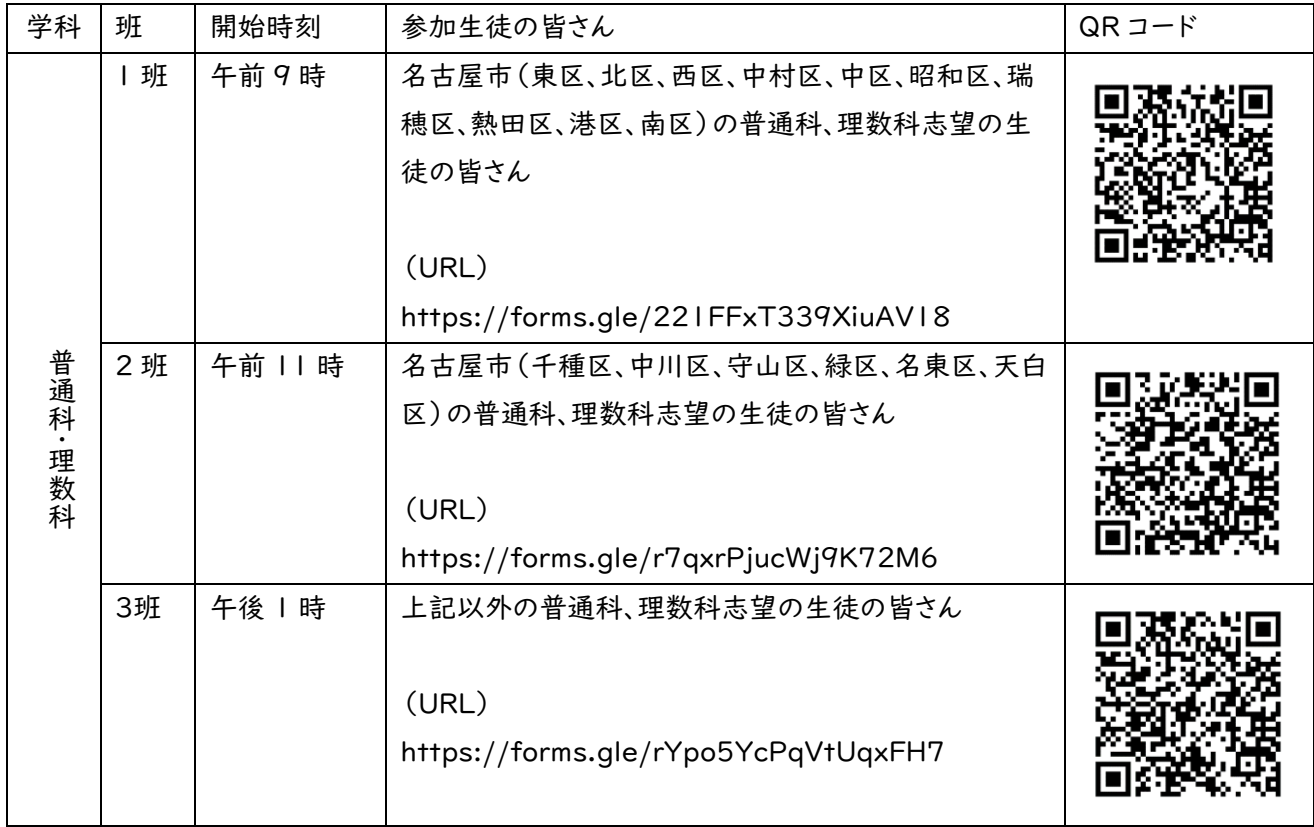

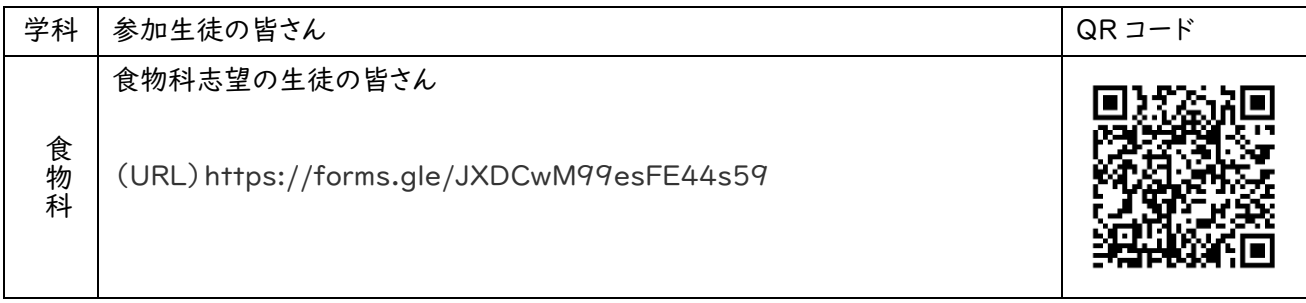

2 Google フォームの案内に従って、メールアドレス([forms-receipts-noreply@google.com](mailto:forms-receipts-noreply@google.com) からのメールが 受信できるようにしておいてください。)などを入力・選択し、「送信」をクリック。

3 「申込が完了しました。」と表示されれば申込ができています。

 Google フォームから自動で確認メールが届きます。ただし、迷惑メールやなりすまし規制によりメールが届かな い場合があります。上記表示が出ていれば申込ができていますので、何度も申し込むことは絶対におやめくださ い。

 また、後日改めて瑞陵高校から確認メールを送信しますので、申込確認に関する本校への問合せはご遠慮く ださい。